# **Nothing To Hide**

Privacy-Preserving Cryptographic Authentication In Practice

# Who Am I

### **Abdullah Joseph**

**@MalwareCheese**

Software Engineer ~12 years

Security Research ~8 years

Currently working in the adtech industry as a security researcher

# Typical Registration/Login Implementation

## Try #1 (with plaintext passwords): Registration

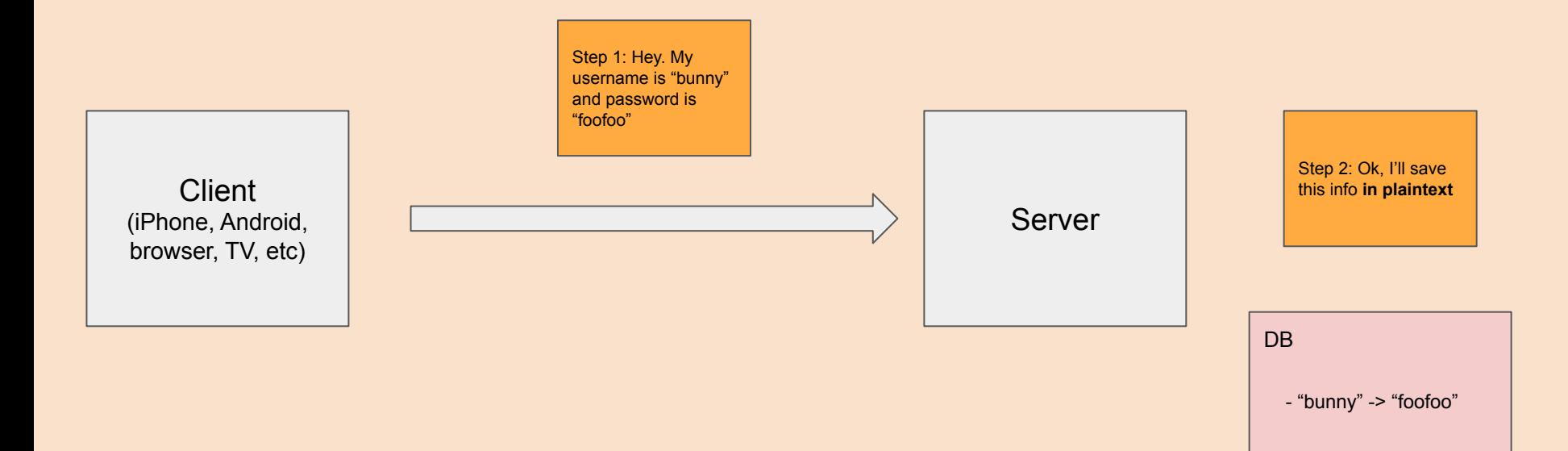

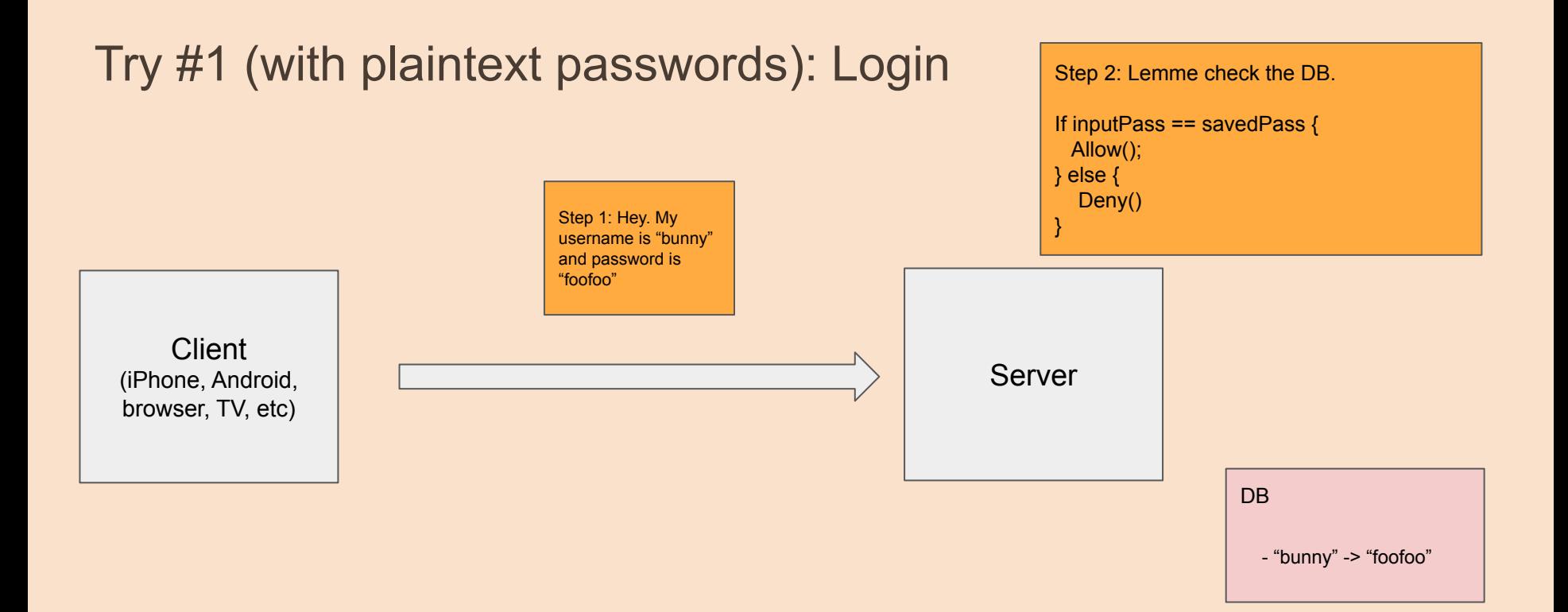

## Try #1 (with plaintext passwords): Issues

- Server saves client's password in plaintext
- Client sends their password in plaintext

## Try #1 (with plaintext passwords): Solutions

- Server saves client's password in plaintext
	- Solution: Server can maybe hash it before saving it?
- Client sends their password in plaintext
	- Solution: ???

## Try #2 (server-side hashing): Registration

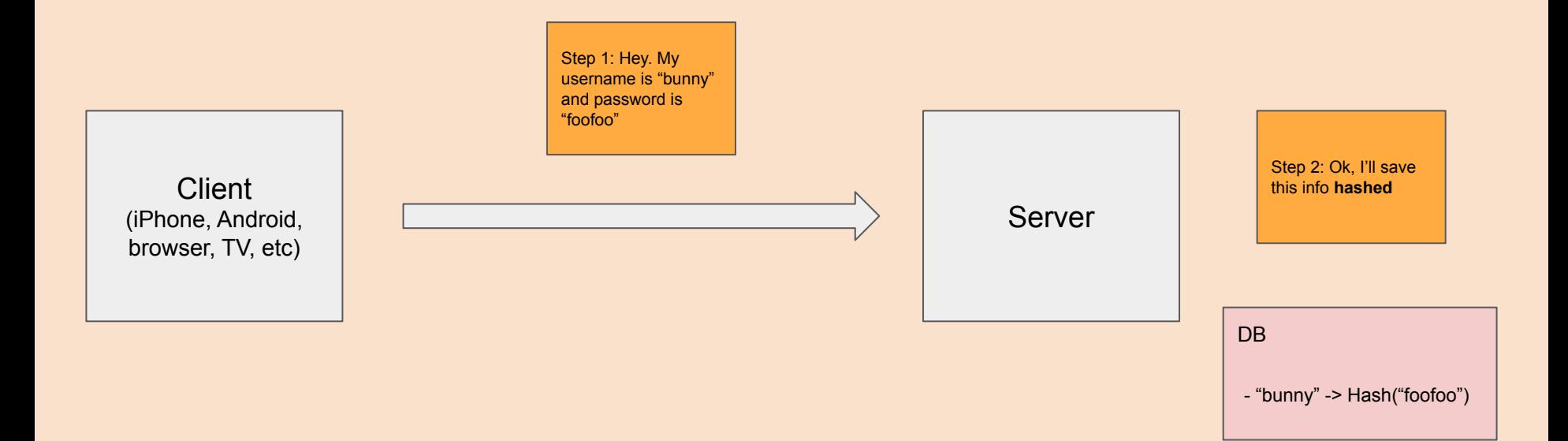

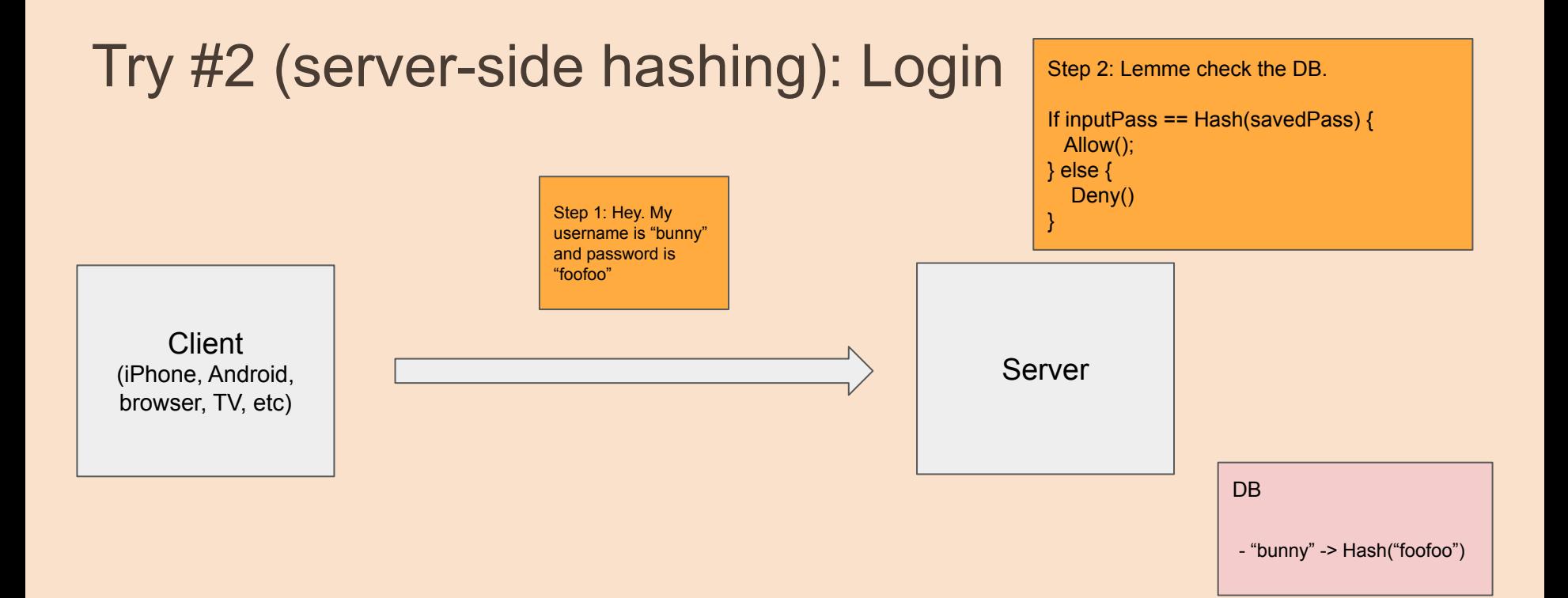

## Try #2 (server-side hashing): Issues

- Server saves client's password in plaintext
- Client sends their password in plaintext

## Try #2 (server-side hashing): Issues

- **RESOLVED** Server saves client's password in plaintext
- **UNRESOLVED** Client sends their password in plaintext

## Try #2 (server-side hashing): Issues

- **RESOLVED** Server saves client's password in plaintext
- **UNRESOLVED** Client sends their password in plaintext

Why is this even an issue?

Incident & Breach Response, Managed Detection & Response (MDR), Security Operations

### 32.8 Million Twitter Credentials May Have **Been Leaked**

Breach Notification Site LeakedSource Claims Users Were Targeted by Malware

Marianne Kolbasuk McGee (VHealthInfoSec) · June 9, 2016

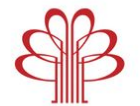

HARBOUR  $PI.A Z.A$ 

Date: February 2022

Impact: 1.2 million records

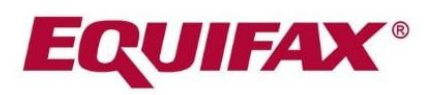

Date: September 2017

Impact: 148 million people

# **CAM4**

Date: March 2020

Impact: 10.88 billion records.

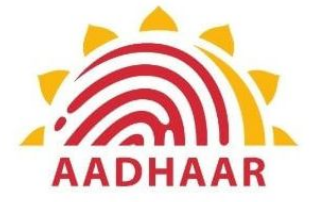

Date: March 2018

Impact: 1.1 billion people

## ";--have i been pwned?

Check if your email or phone is in a data breach

## The Problem with Typical Registrations

- Usernames and passwords are **always** sent in plaintext to the server
- *● Hopefully*, the server will hash it before saving it

### Most probably, they won't

# Demo: Login to HN

## The Solution? **Half-life 3 And Cryptography**

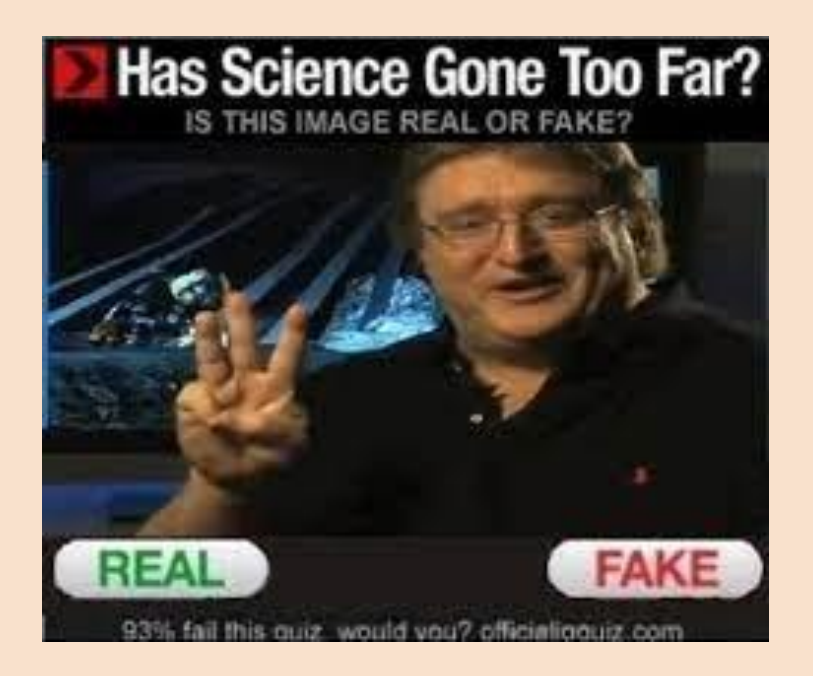

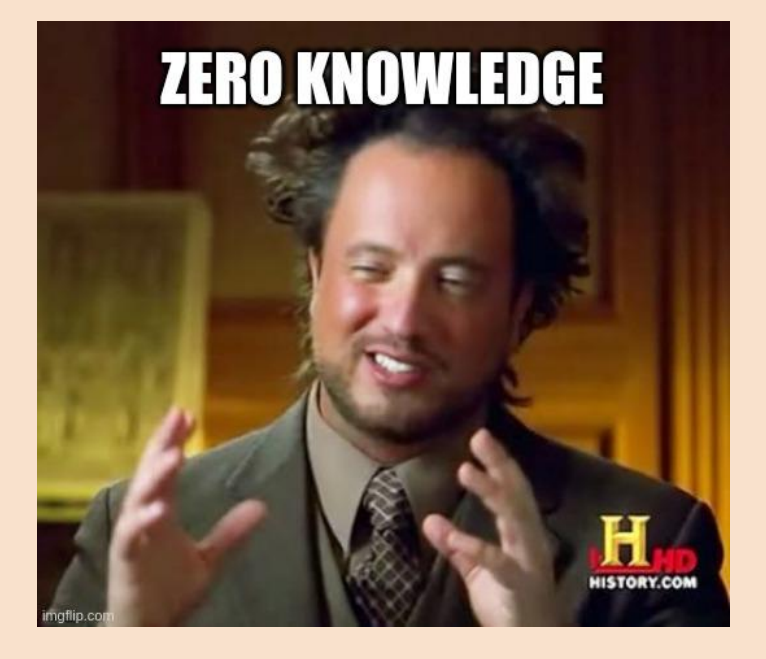

## But mostly cryptography…

## Let's talk about OPRFs (Oblivious Pseudorandom Functions)

### **Alice Bob**

### **Alice Bob**

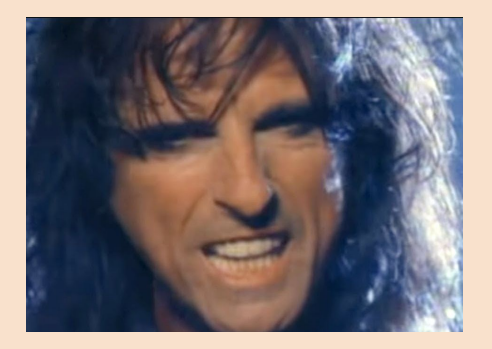

### **Alice Bob**

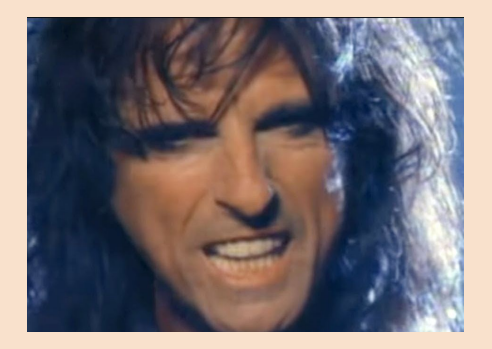

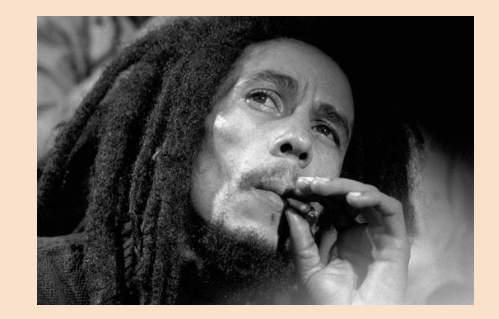

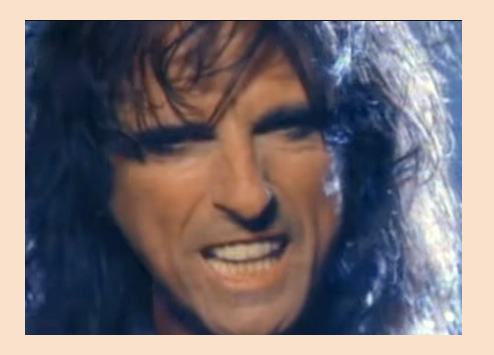

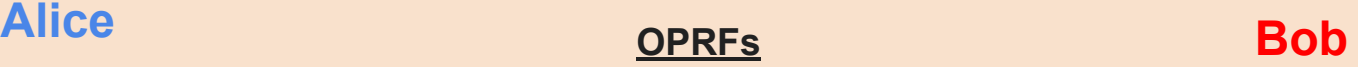

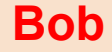

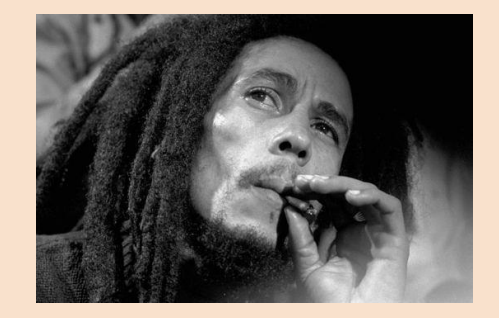

They wanna compute a number **together** whereas only **one person** knows the result

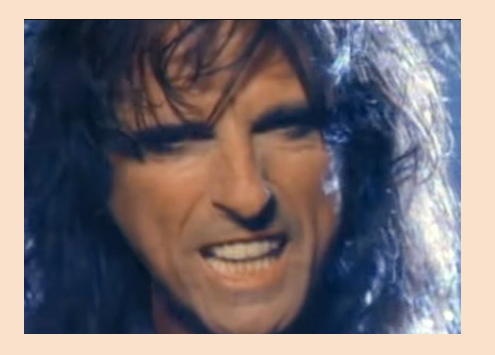

### **Alice Bob**<sub>2</sub> **Bob**<sub>2</sub> **Bob**<sub>2</sub> **Bob**<sup>2</sup> **OPRFs**

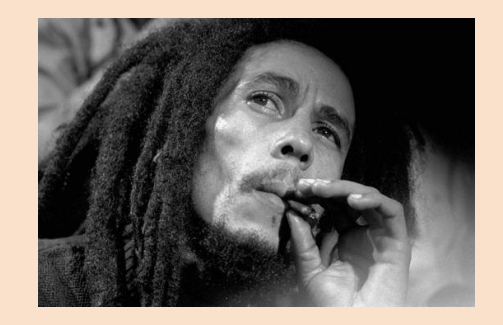

As opposed to something like Diffie-Hellman, where **both** parties compute a number and **both** know the result

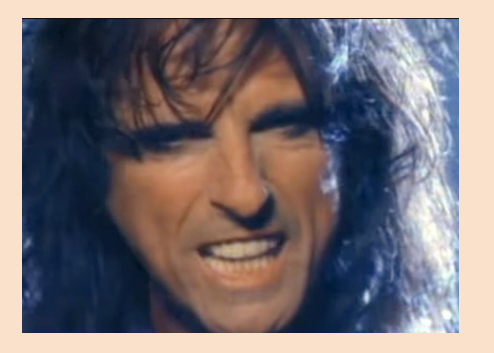

**Alice Bob**<sub>2</sub> **Bob**<sub>2</sub> **Bob**<sub>2</sub> **Bob**<sup>2</sup> **OPRFs**

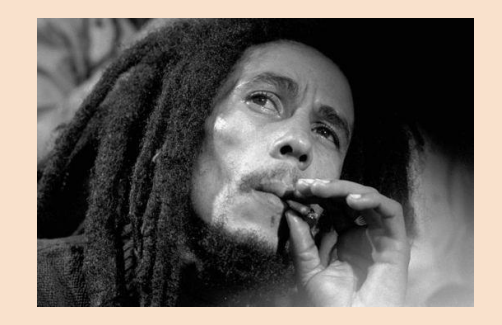

As opposed to something like Diffie-Hellman, where **both** parties compute a number and **both** know the result

Don't tell this to a real cryptographer. They'll chop off your legs.

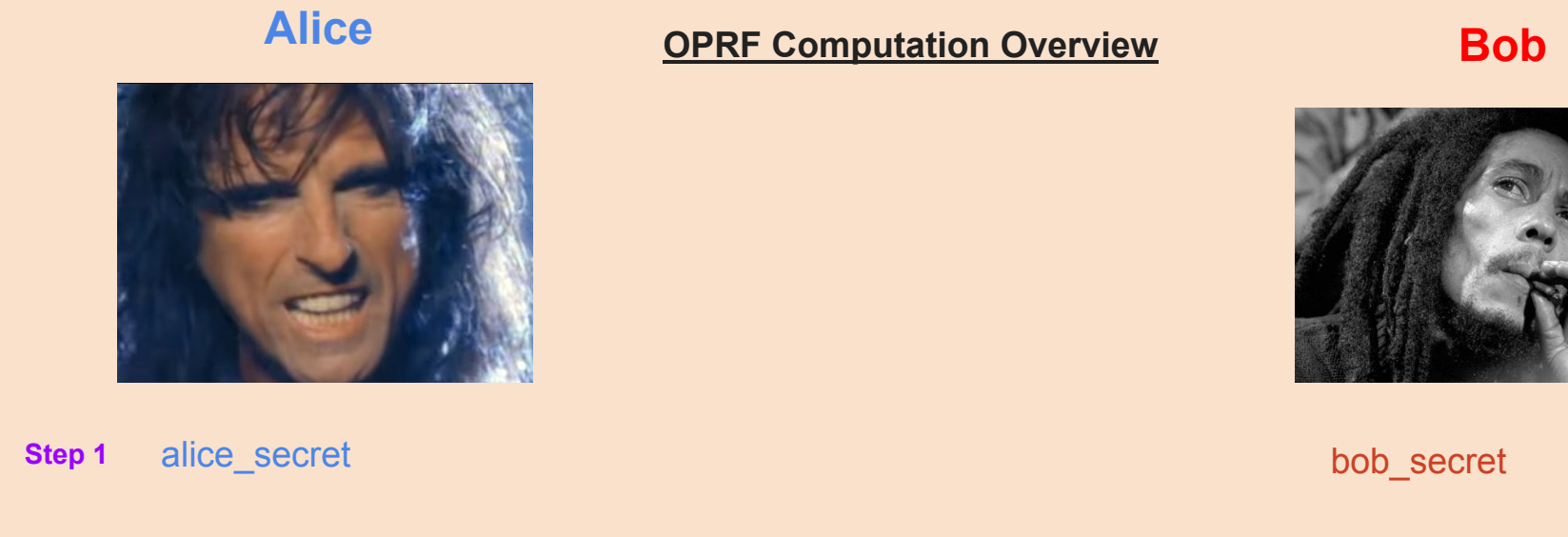

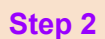

Exchange some data

**oprf** = f(alice\_secret, bob\_secret) Does not know result of product, but **Step 3**

aids in the computation using his bob\_secret

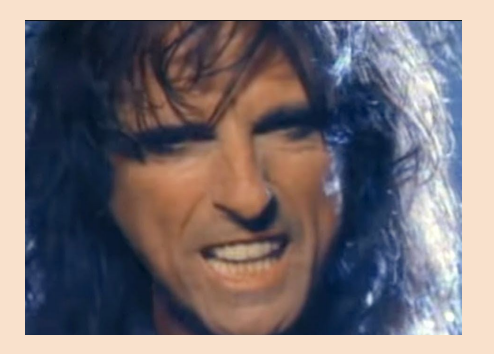

Has alice\_secret **Has bob\_secret** Has bob\_secret

### **Alice OPRF Computation Process Bob**

### **Step 0: Parameter Definitions**

Step 1: Blinding Step 2: Evaluation Step 3: Unblinding

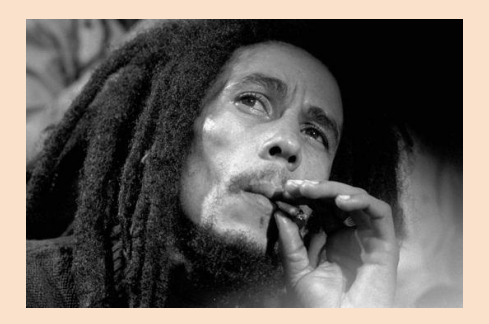

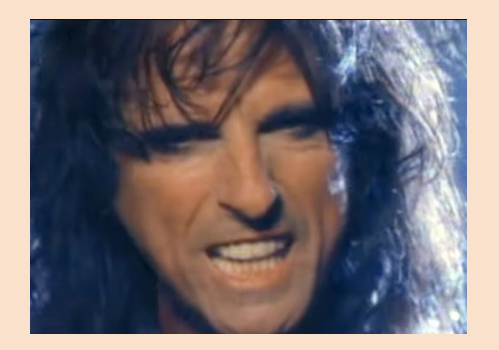

### **Alice Bob OPRF Computation Process**

Step 0: Parameter Definitions **Step 1: Blinding** Step 2: Evaluation Step 3: Unblinding

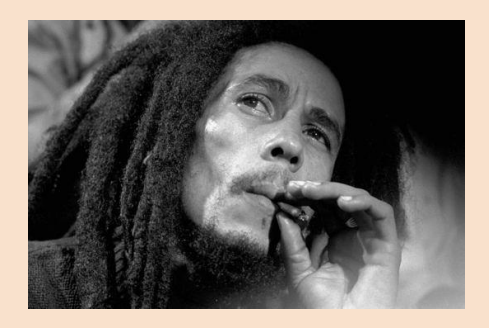

blinded\_alice\_secret = Blind(alice\_secret)

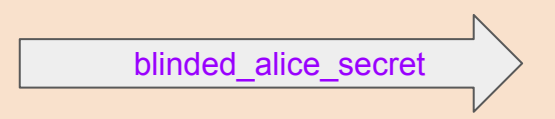

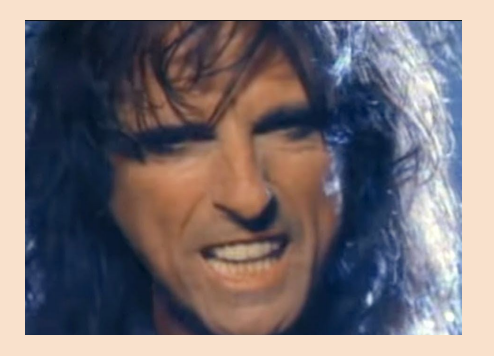

### **Alice Bob OPRF Computation Process**

Step 0: Parameter Definitions Step 1: Blinding **Step 2: Evaluation** Step 3: Unblinding

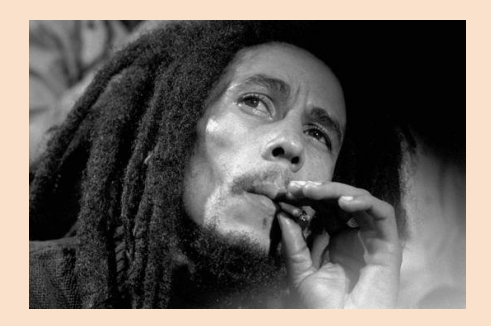

blinded\_oprf

blinded oprf = Evaluate( blinded\_alice\_secret, bob\_secret,  $\big)$ 

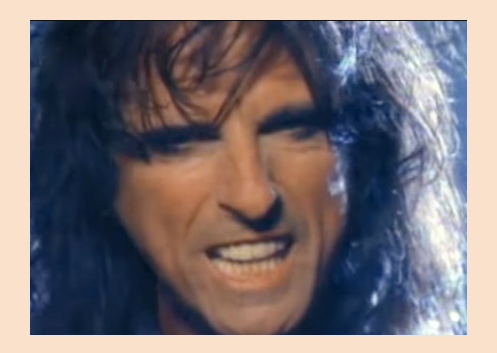

 **oprf** = Unblind(blinded\_oprf)

### **Alice Bob OPRF Computation Process**

Step 0: Parameter Definitions Step 1: Blinding Step 2: Evaluation **Step 3: Unblinding (Finalization)**

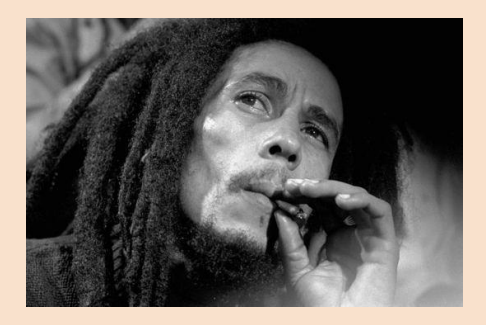

### **Alice OPRF Computation Overview Bob**

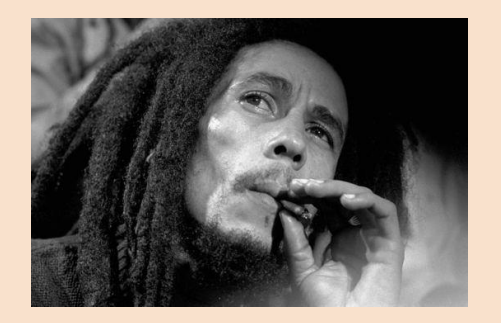

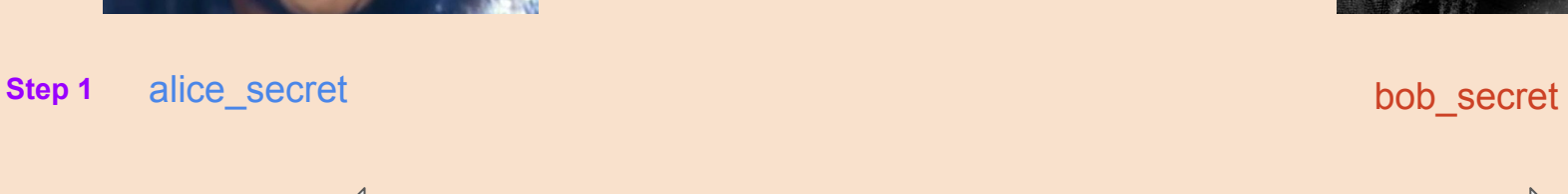

**Step 2**

Exchange some data

**oprf** = f(alice\_secret, bob\_secret) Does not know result of product, but **Step 3**

aids in the computation using his bob\_secret

Internet-Draft

In the base mode, a client and server interact to compute output = F(skS, input), where input is the client's private input, skS is the server's private key, and output is the OPRF output. The client learns output and the server learns nothing. This interaction is shown below.

Client Server(skS)

 $blind, blindedElement = Blind(input)$ 

blindedElement

 $- - - - - - - - - - >$ 

 $evaluatedElement = Evaluate(blindedElement)$ 

evaluatedFlement

output = Finalize(input, blind, evaluatedElement)

Figure 1: OPRF protocol overview

<https://datatracker.ietf.org/doc/html/draft-irtf-cfrg-voprf-10#section-3>

# Let's revisit registrations/logins

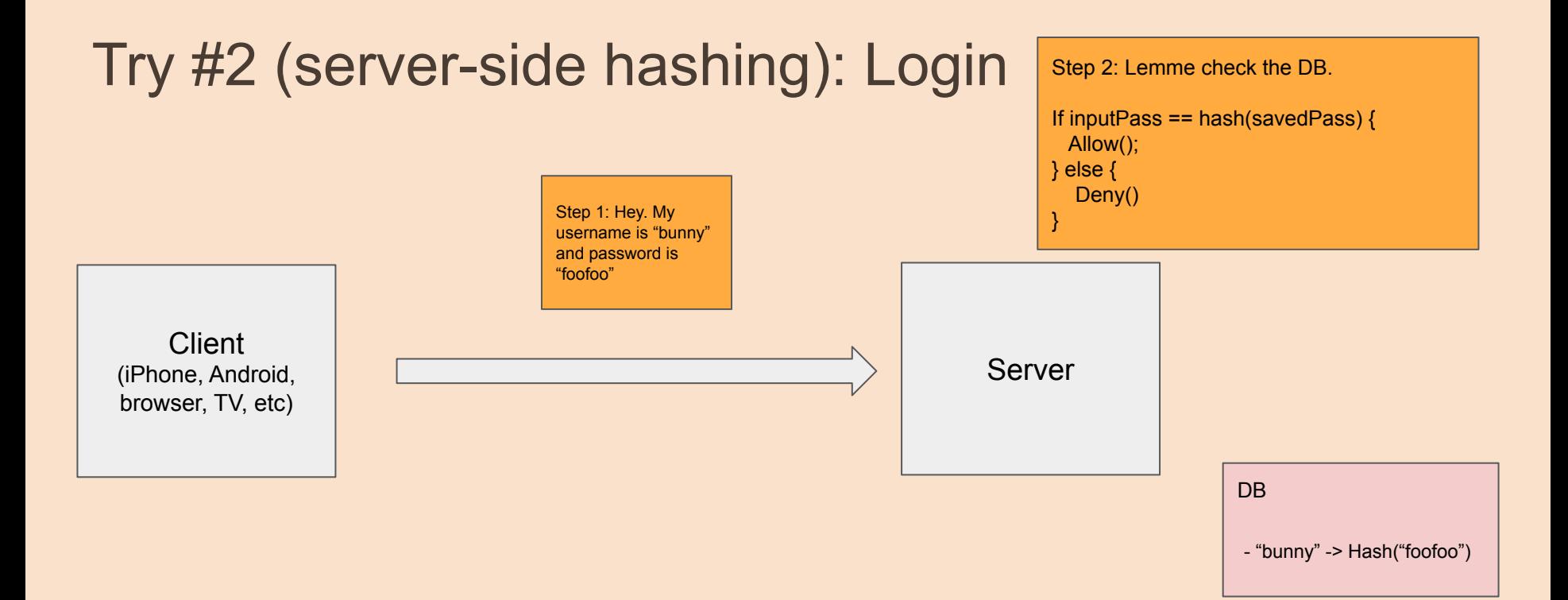

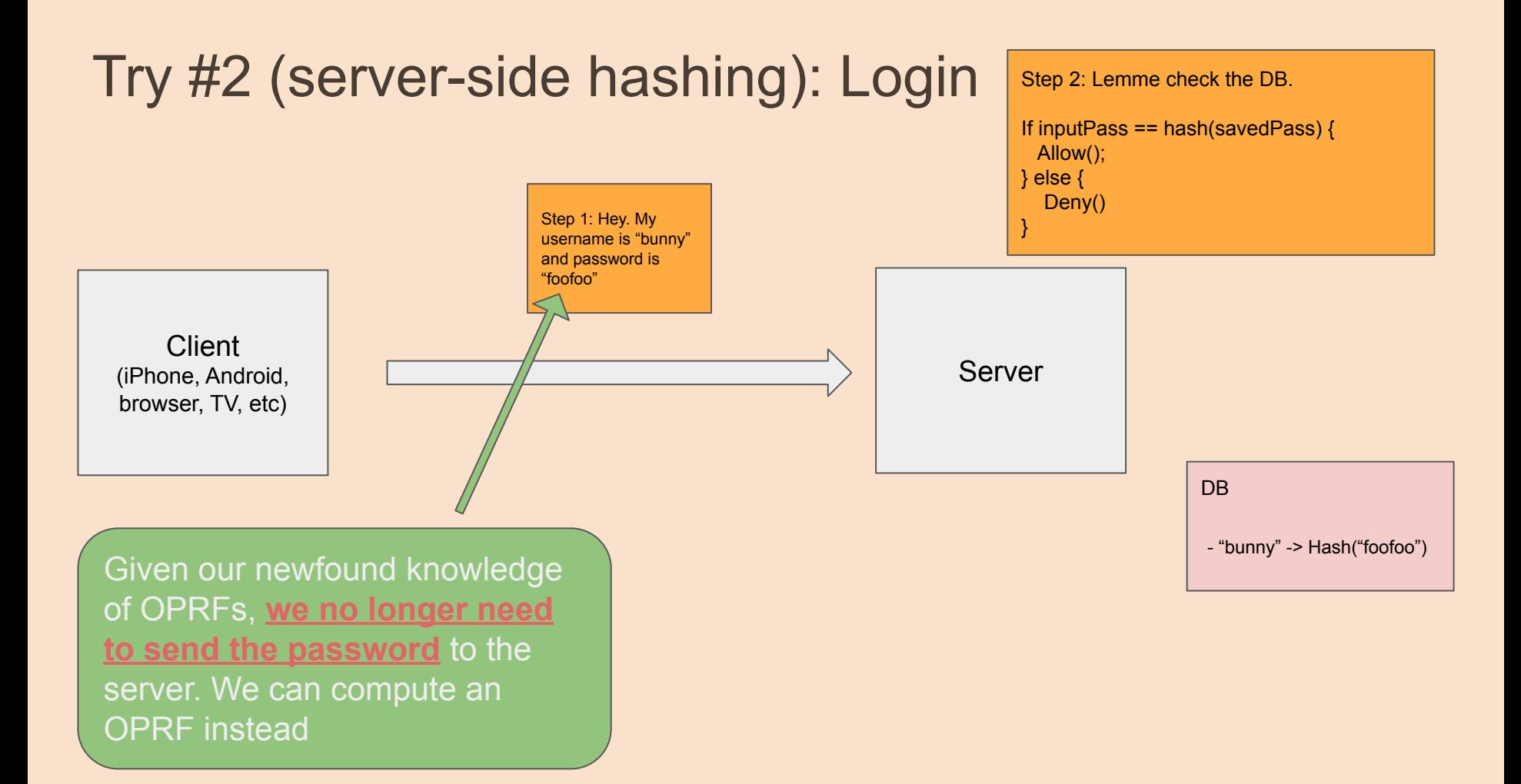

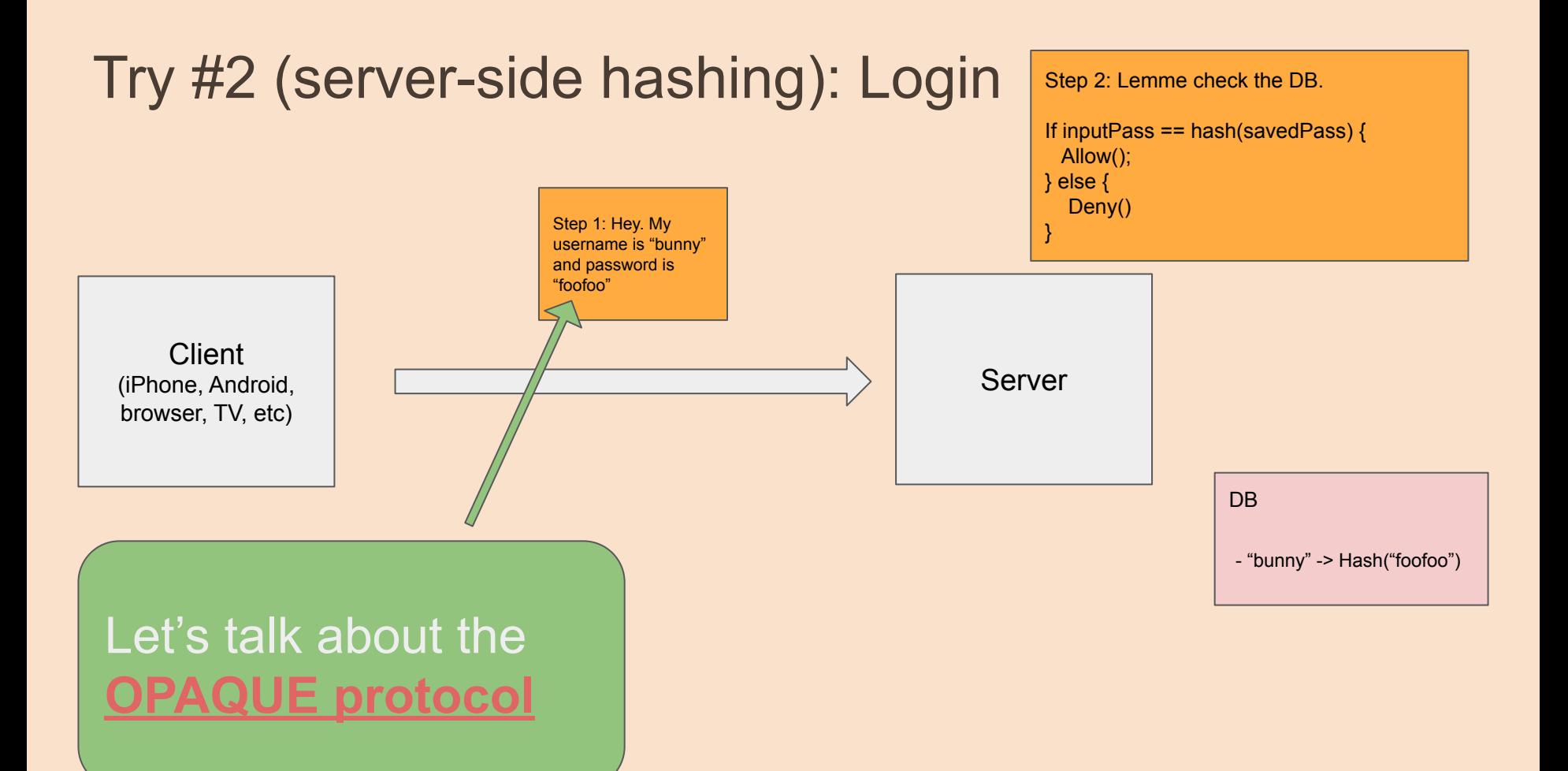

### [Search] [txt|html|xml|pdfized|bibtex] [Tracker] [WG] [Email] [Diff1] [Diff2] Informational Versions: (draft-krawczyk-cfrg-opague) 00 01 02 03 04 05 06 07 08 09

Network Working Group Internet-Draft Intended status: Informational Expires: 7 January 2023

D. Bourdrez

H. Krawczyk Algorand Foundation K lewi Novi Research  $C$ , A, Wood Cloudflare, Inc. 6 July 2022

### The OPAQUE Asymmetric PAKE Protocol draft-irtf-cfrq-opaque-09

Abstract

This document describes the OPAQUE protocol, a secure asymmetric password-authenticated key exchange (aPAKE) that supports mutual authentication in a client-server setting without reliance on PKI and with security against pre-computation attacks upon server compromise. In addition, the protocol provides forward secrecy and the ability to hide the password from the server, even during password registration. This document specifies the core OPAQUE protocol and one instantiation based on 3DH.

### <https://datatracker.ietf.org/doc/html/draft-irtf-cfrg-opaque-09>

## The OPAQUE Protocol

A fast and secure authentication protocol (for registrations and logins) where

- The client's credentials **never leave their device**
- And the server only learns from the client as much as they can to do the authentication **and nothing more**.

OPAQUE is just one incarnation of privacy-preserving authentication schemes. There're more like SPAKE2, J-PAKE, and EKE.

OPAQUE was the finalist among similar authentication schemes and the recommended protocol by the Crypto Forum Research Group: <https://github.com/cfrg/pake-selection>

# Try #3 (OPAQUE): Registration

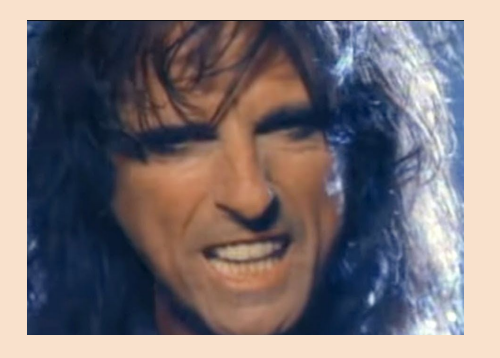

Alice (Client) **Bob (Server) Bob (Server)** Step 1: OPRF computation Step 2: Key generation Step 3: Sealing an envelope

alice\_secret **Step 0**

- oprf = f(alice\_secret, bob\_secret) **Step 1**
- **Step 2** alice priv, alice pub = keygen() bob priv, bob priv, bob pub = keygen()

**Step 3** alice  $envelope = encrypt(key=oprf,$ content=(alice\_priv, alice\_pub, bob\_pub) ) and the contract of  $\mathcal{L}$ 

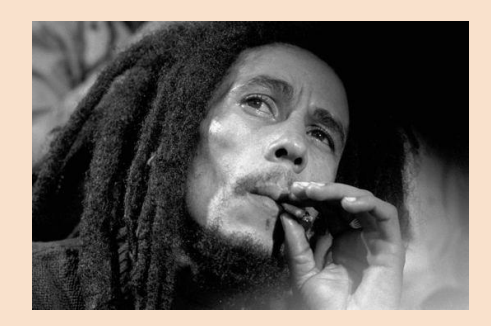

bob\_secret

db.put("alice", alice\_envelope, alice\_pub)

# Try #3 (OPAQUE): Login

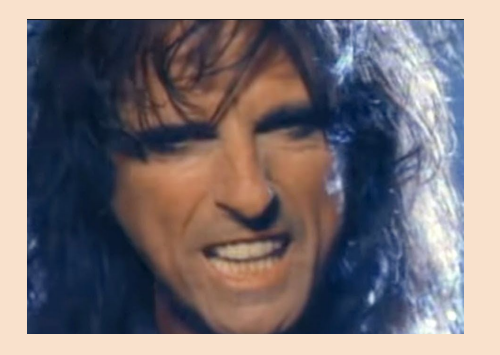

alice\_secret **Step 0**

- oprf = f(alice\_secret, bob\_secret) **Step 1**
- **Step 2** alice priv, alice pub, bob  $pub = decrypt(key=oprf,$ content=alice\_envelope)
- **Step 3 session\_token** = dh(alice\_priv, bob\_pub)

Alice (Client) **Bob (Server) Bob (Server)** Step 1: OPRF computation Step 2: Decrypt the registration envelope Step 3: Derive session key

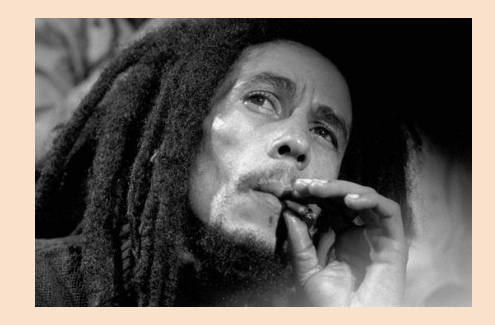

bob\_secret

alice\_envelope, alice\_pub = db.get("alice")

**session\_token** = dh(bob\_priv, alice\_pub)

## **Alice (Client) Bob (Server) Bob (Server)** Try #3 (OPAQUE): Login

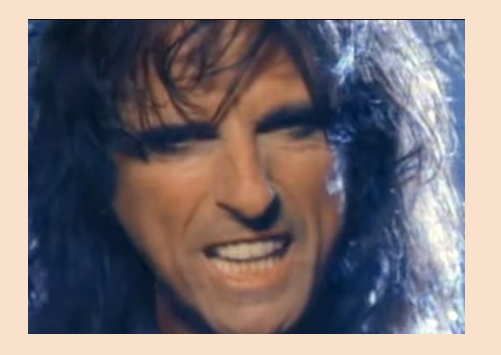

alice\_secret **Step 0**

- oprf = f(alice\_secret, bob\_secret) **Step 1**
- **Step 2** alice priv, alice pub, bob  $pub = decrypt(key=oprf,$ content=alice\_envelope)
- **Step 3 session\_token** = dh(alice\_priv, bob\_pub)

This is a **shared, short-lived, single-use session\_token**, computed by **both parties**, without ever sharing **alice\_secret** over the wire

Step 0: Parameter Definitions Step 1: OPRF computation

Step 3: Derive session key

Step 2: Decrypt the registration envelope

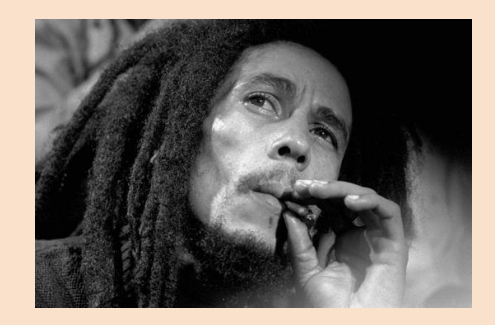

bob\_secret

alice\_envelope, alice\_pub = db.get("alice")

**session\_token** = dh(bob\_priv, alice\_pub)

## Try #3 (OPAQUE): Issues

- **RESOLVED** Server saves client's password in plaintext
- **RESOLVED** Client sends their password in plaintext

## Try #3 (OPAQUE): Issues

- **RESOLVED** Server saves client's password in plaintext
- **RESOLVED** Client sends their password in plaintext

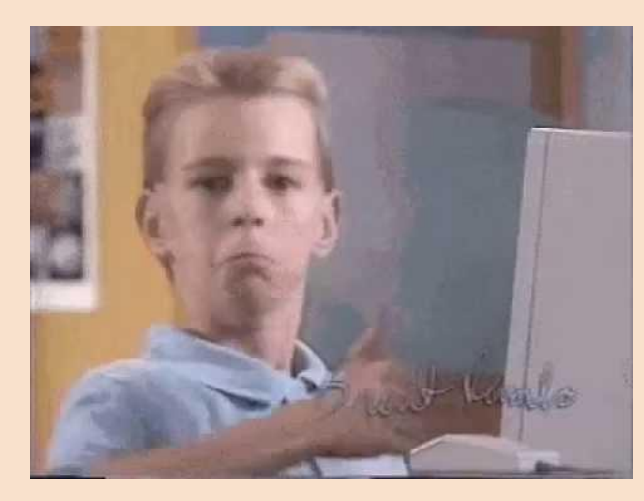

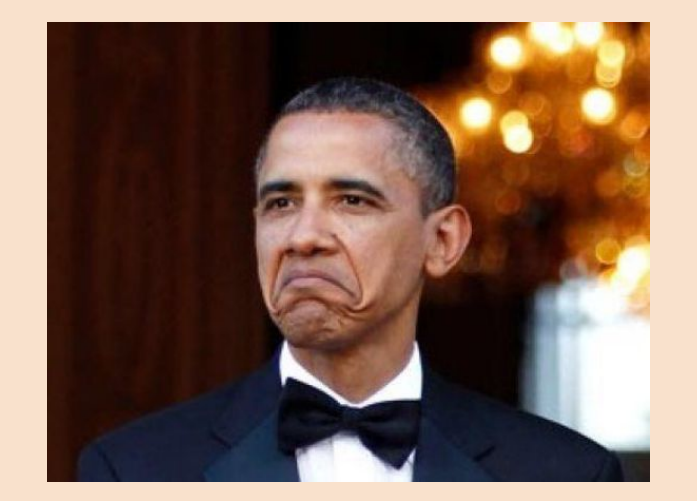

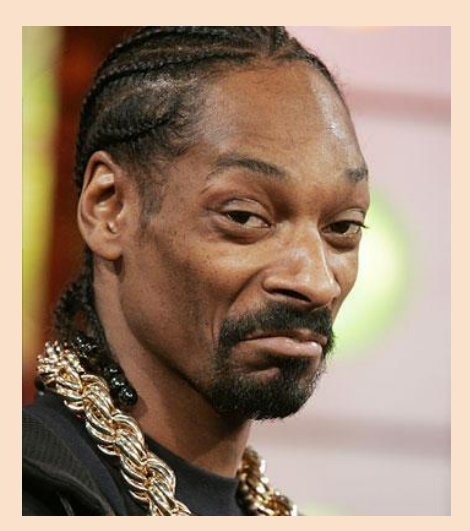

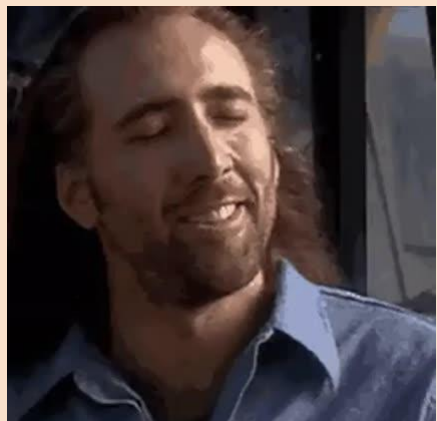

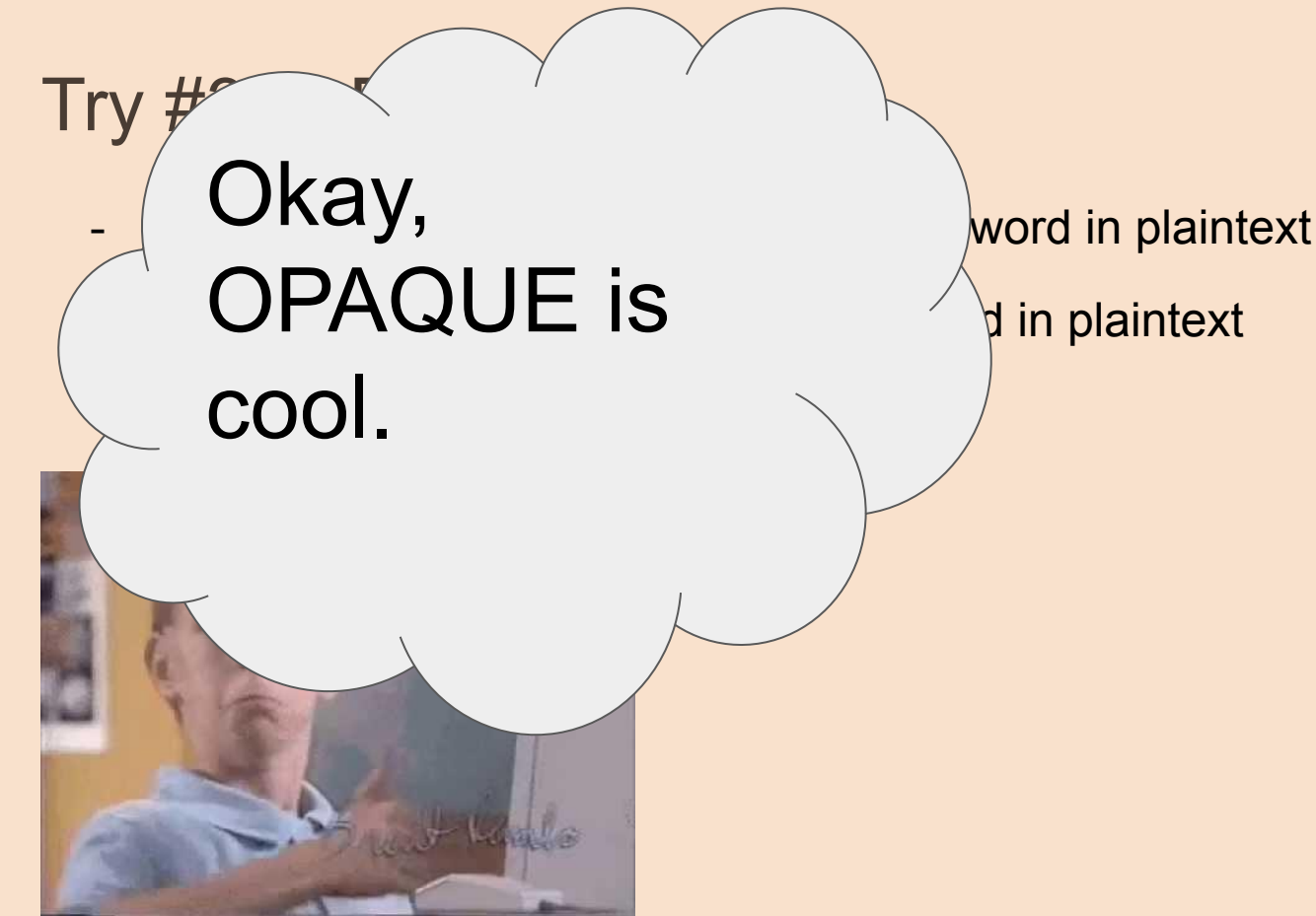

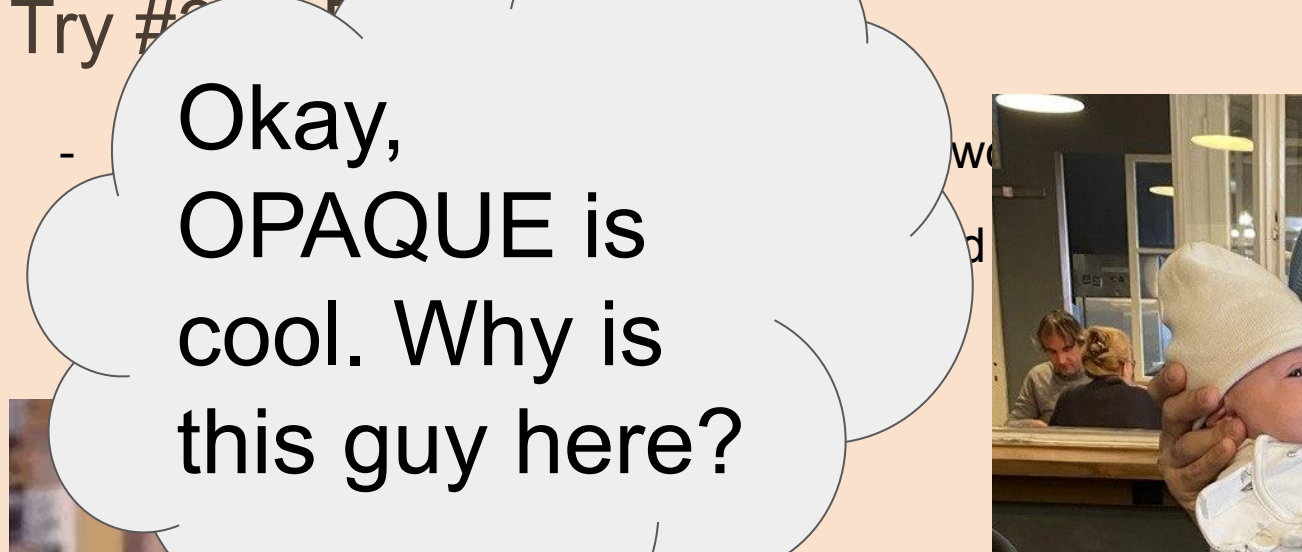

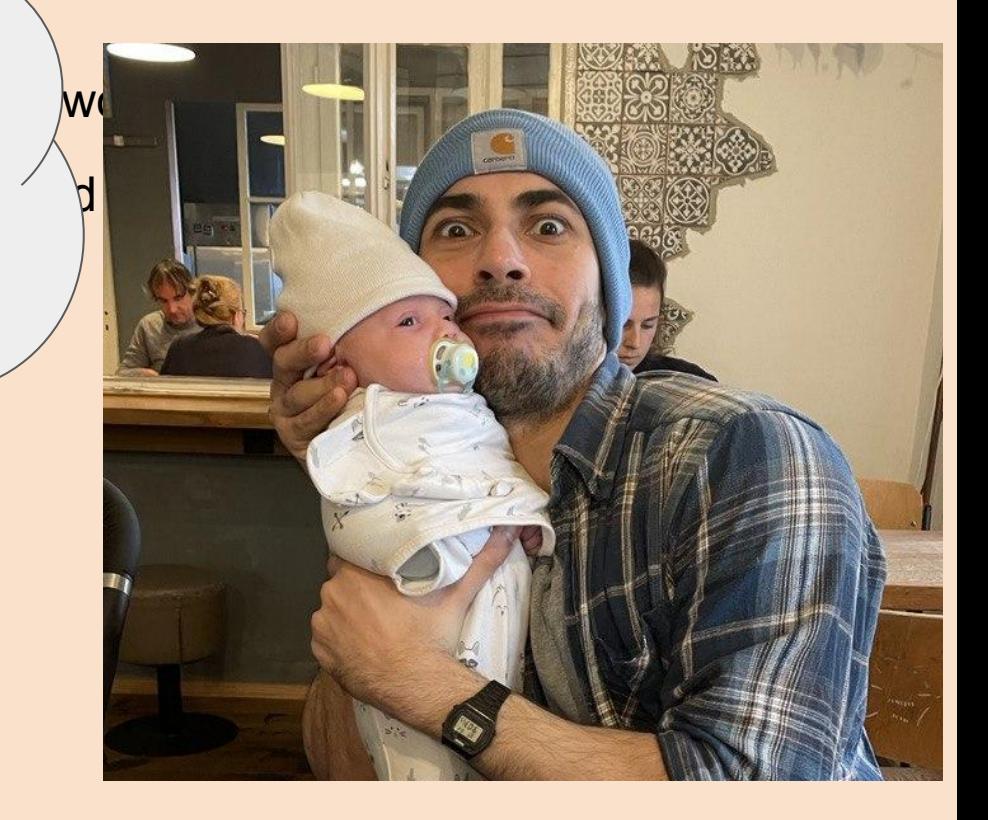

### Let's talk about PAKE

The first rule of PAKE is: nobody ever wants to talk about PAKE. The second rule of

PAKE is that this is a shame, because PAKE which stands for Password Authenticated Key Exchange - is actually one of the most useful technologies that (almost) never gets used. It should be deployed everywhere, and yet it isn't.

To understand why this is such a damn shame, let's start by describing a very real problem.

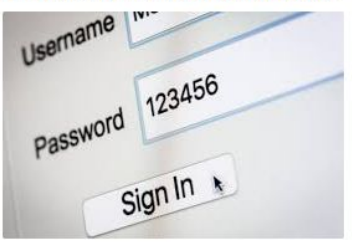

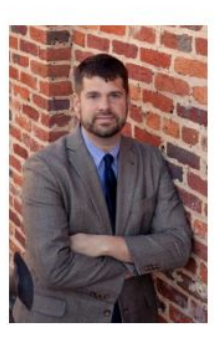

**Matthew Green** 

I'm a cryptographer and profess

There's even an Internet Draft proposal for OPAQUE, which you can read here. Unfortunately, at this point I'm not aware of any production quality implementations of the code (if you know of one, please link to it in the comments and I'll update). (Update: There are several potential implementations listed in the comments - I haven't looked closely enough to endorse any, but this is great!) But that should soon change.

### <https://blog.cryptographyengineering.com/2018/10/19/lets-talk-about-pake/>

# OPAQUE in the Wild

- I was working on a personal project where I needed a **privacy-first registration system**.
- Implementing cryptography is **hard**.
- I couldn't find a **production-grade SDK** for easy use across multiple platforms

### So, I wrote

# OPAQUE in the Wild

# So, I wrote an **SDK**

- I was working on a personal project where I needed a **privacy-first registration system**.
- Implementing cryptography is **hard**.
- I couldn't find a **production-grade SDK** for easy use across multiple platforms

### So, I wrote

Plissken: Privacy-First, Zero-**Knowledge Password Authentication Suite** 

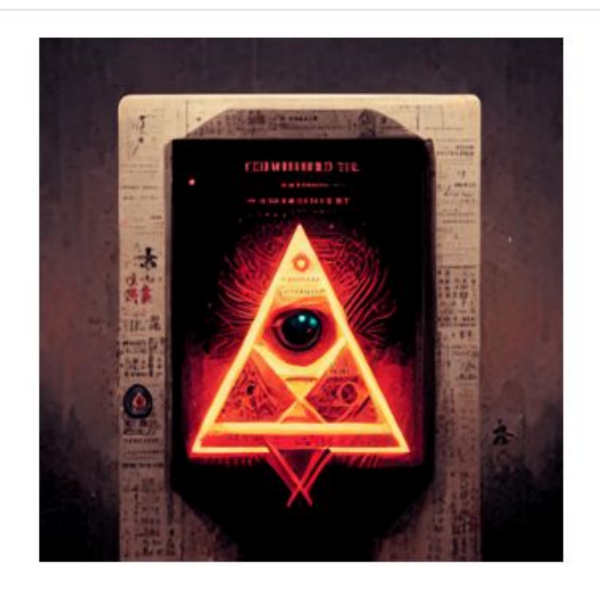

## **<https://github.com/afjoseph/plissken>**

# Plissken

- Open-source SDK for **Javascript, Android and iOS**.
- Provides backend and frontend components: deployment and usage should be **plug-and-play**
- Uses **security-audited** cryptographic libraries (Go's stdlib, Cloudflare libs)
- Written in Go. Can be compiled to **WASM, JS, shared libraries** to use for **any** programming language and can produce tiny binaries for IoT devices

### Client Login/Registration Code (JS)

## **Registration Registration Registration Registration Registration Registration**

```
async handleRegisterBtn() {
  try \{await plissken.run password reg(
      app_token,
      this.state.username,
      this.state.password,
      plissken_server_pub_key,
      plissken server endpoint
    ):
    console.log("plissken: Successfully registered");
  \} catch (error) {
    console.error(`plissken: while registering: ${error}`);
```

```
try \{const session_token = await plissken.run_password_auth(
    app_token,
    this.state.username,
   this.state.password,
    plissken server pub key,
    plissken server endpoint
  );
  console.log("plissken: Successfully logged-in");
\} catch (error) {
  console.error(`plissken: while logging-in: ${error}`);
```
### **Using session tokens**

```
async fetchNewsFeed() {
 try \{let response = await axios.get(
      `${business server endpoint}/news-feed`, {
      params: {
        session_token: this.state.session_token,
        username: this.state.username,
     \},
   \}:
    11...\} catch (error) {
    console.error( while fetching news feed: ${error} );
```
### Backend Deployment/Usage Process

### **Check Session Tokens Through S2S Calls**

```
req, := http.NewRequest(
    ctx, "GET", plisskenEndpoint+"/check-credentials",
    nil.
q := \text{req.} \text{URL.} \text{Query}()q.Add("apptoken", plisskenAppToken)
q.Add("appsecret", plisskenAppSecret)
q.Add("username", username)
q.Add("session_token", sessionToken)
req.URL.RawQuery = q.Encode()resp, := http.DefaultClient.Do(req)
if resp. StatusCode != http. StatusOK {
    // handle err
// resp is a JSON blob of type
// PlisskenCheckCredentialsResponseData
```
### type PlisskenCheckCredentialsResponseData struct {

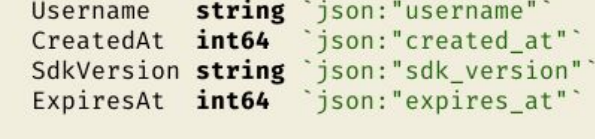

### **Plissken Auth Server Deployment**

git clone github.com/afjoseph/plissken cd auth-server go build ./... # Or, run `just build-auth-server` to build with Docker ./plissken-auth -config-path=production.yaml

### Plissken Architecture: Registrations

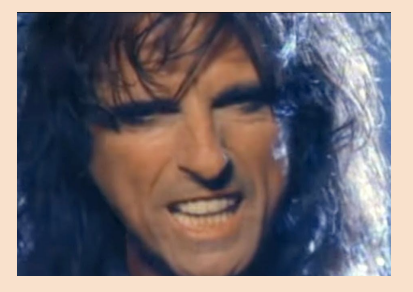

1. Runs the registration protocol

> 2. Stores the password proofs

### **Auth Server**

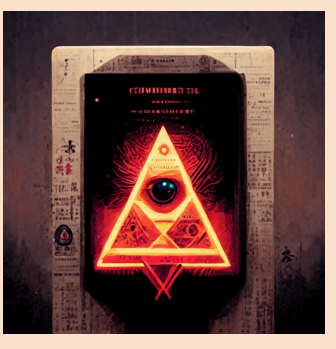

### **Alice (Client) Bob (Business Server) Bob (Business Server)**

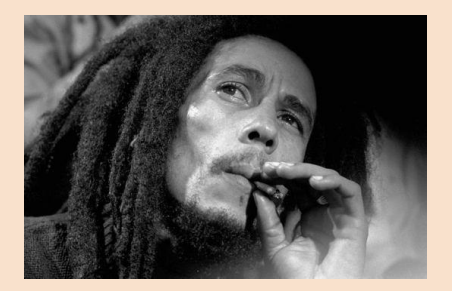

### Plissken Architecture: Logins & Resource Fetching

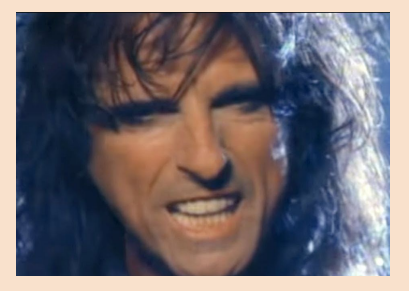

1. Runs the login protocol

> 2. Stores short-lived, single-use session tokens

### **Auth Server**

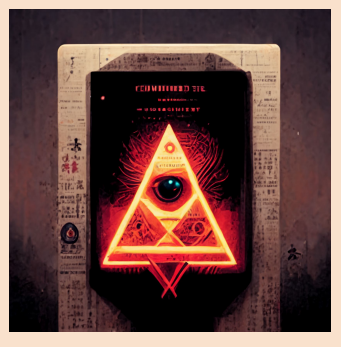

### **Alice (Client) Bob (Business Server)**

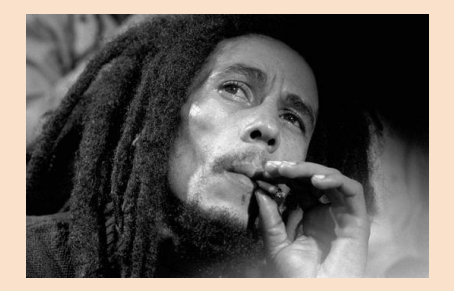

### Plissken Architecture: Resource Fetching

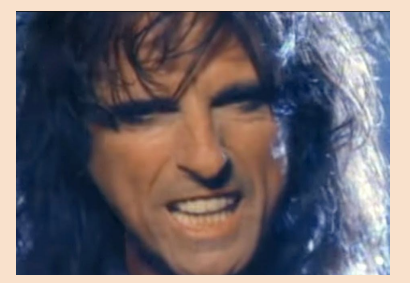

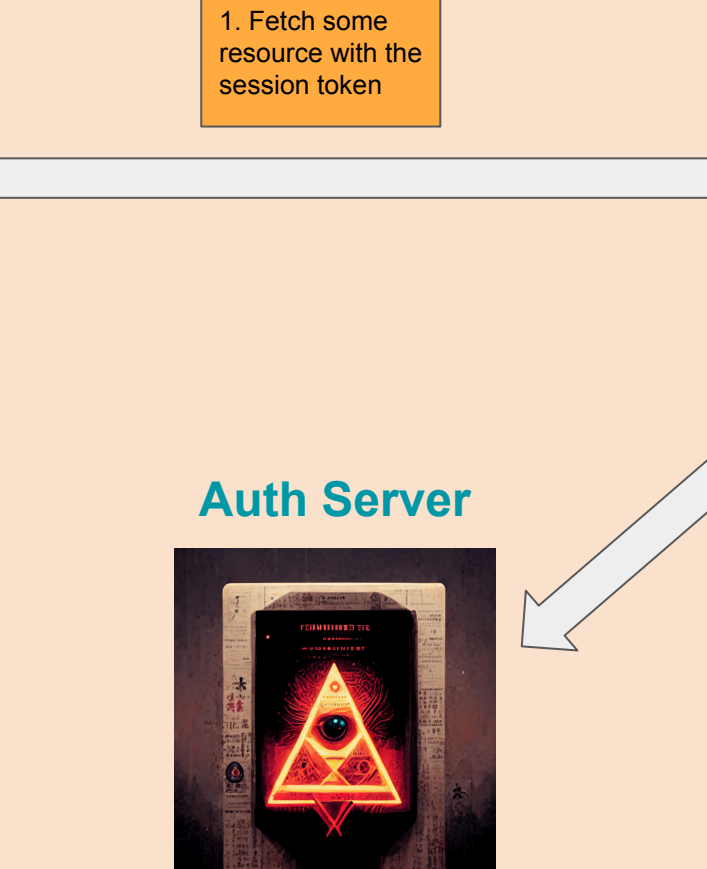

### **Alice (Client) Bob (Business Server) Bob (Business Server)**

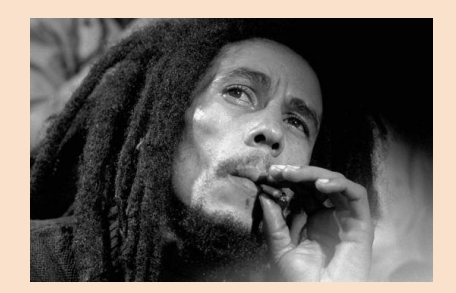

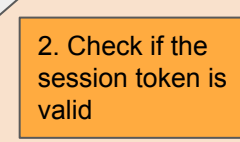

# Demo

### - Get a security audit

- More platforms and easier usage
- Use more cryptographic

primitives (3DH, HMQV, etc.)

# Next Steps

### - Get a security audit

- More platforms and easier usage
- Use more cryptographic primitives (3DH, HMQV, etc.)

**Contributions, stars and forks are welcome**

# Next Steps

# Thank You!

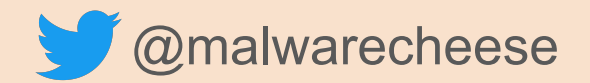

**C**<https://github.com/afjoseph/plissken>